# USING ARDUINO

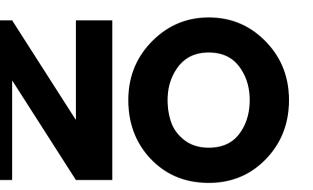

## **BEEP BEEP**

For this assignment, I combined the proximity sensor, RGB LED, Buzzer & Arduino.

In this application, when the sensor senses any object within 10 cm, the RGB LED turns red and the buzzer starts to buzz. If not in the 10 cm range then the RGB LED stays green. Check out the video by clicking the hyperlink below the image on the side.

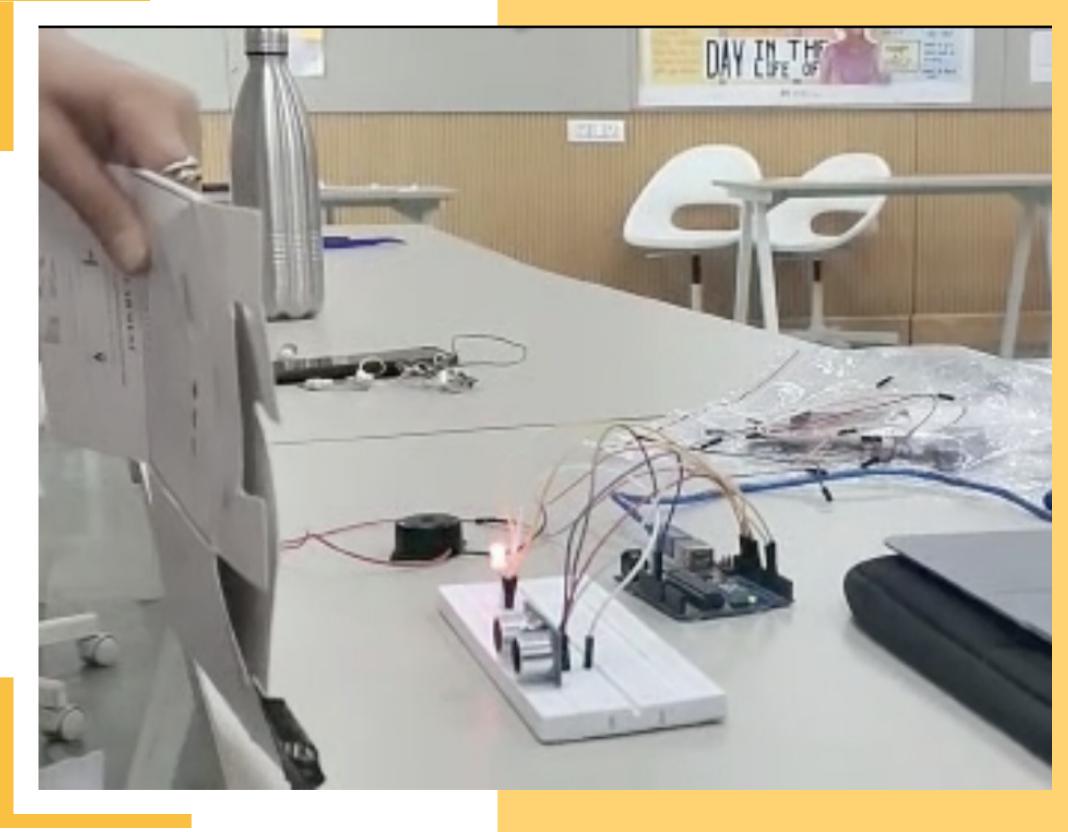

### Watch the video here!

### **HOW I MADE IT**

- First, i connected the sensor to the arduino, then i connected the RGB LED & buzzer to the arduino.
- I made these connections by understanding how these components work individually.
- Then I typed the code in arduino IDE
- While typing the code I had to make sure the connections in the circuit are precisely used in the code without error.
- Combining the codes of the individual elements was the major part in this application, how to make sure all the elements work together properly.
- You'll find the code used and the circuit that i made for this assignment in the following slides

### **ARDUINO CODE**

| $\bigcirc$ | € 6                                                                                                    | Arduino Uno 👻                                                                                                    | Ø |         | <b>Ə</b> 🕑                                                                                               | An                                                      |
|------------|----------------------------------------------------------------------------------------------------|----------------------------------------------------------------------------------------------------|---|---------|----------------------------------------------------------------------------------------------------|---------------------------------------------------------|
| Ph         | sketch_                                                                                                    | apr20a.ino                                                                                                    |   | Ph      | sketch_ap                                                                                                | or20a.i                                                 |
| -<br>-     |                                                                                                    | #define trigpin 9<br>#define echopin 10<br>#define R 6                                                                                                    |   | 1       |                                                                                                    |                                                         |
| ¢<br>∠     |                                                                                                    | <pre>#define G 5 const int buzzer = 13; int tone_duration = 1000;</pre>                                                                                                    |   | \$<br>∽ | 37<br>38<br>39<br>40<br>41                                                                               | int<br>dig<br>_de<br>dig                                |
| ¢<br>Q     | 9<br>10<br>11<br>12<br>13<br>14<br>15<br>16<br>17<br>18<br>19<br><b>20</b><br>21<br>22<br>23<br>24<br>25<br>26 | <pre>void setup()  // //serial monitor and pin setup. Serial.begin(9600); pinMode(trigpin,OUTPUT); //set trigpin as output pinMode(echopin,INPUT);//set echopin as input pinMode(G,OUTPUT);// set R,G and B as outputs pinMode(G,OUTPUT); // put your setup code here, to run once: </pre>                                                                                                    |   | Q       | 42<br>43<br>44<br>45<br>46<br>47<br>48<br>49<br>50<br>51<br>52<br>53<br>54<br>55<br>56<br>57<br>58<br>59 | dur<br>dis<br>if(<br>d<br>_de<br>dig<br>ton<br>}<br>els |
|            | 27<br>28<br>29<br>30<br>31<br>32<br>33<br>34                                                                   | <pre>void loop() {   //the trigpin sends out a signal, which bounces off an obstacle and comes back, the   //echopin recieves this signal and gives out +5v setting the arduino pin on which it is connected to high.   //distance= time*speed, but this distnce is divided by 2 because signal sent out returns   //so distance= (the time it takes for the signal to leave and return)/2.</pre> |   |         | 60<br>61<br>62<br>63<br>64<br>65<br>65                                                                   | Ser<br>_de<br>}                                         |
|            | Output<br>Sketo                                                                                                | :h uses 3840 bytes (11%) of program storage space. Maximum is 32256 bytes.                                                                                                    | 6 | a a     | Output<br>Sketch                                                                                         | uses                                                    |
| 8          |                                                                                                    | ol variables use 209 bytes (10%) of dynamic memory, leaving 1839 bytes for local variables. Maximum is 2048 bytes.                                                                                                    |   | 8       | Global                                                                                                   | varia                                                   |
|            |                                                                                                    | Ln 20, Col 2 Arduino Uno [not connected] 🗘 2                                                                                                    |   |         |                                                                                                    |                                                         |

|                   | Arduino Uno 👻                                                 |  |  |  |  |  |  |  |
|-------------------|---------------------------------------------------------------|--|--|--|--|--|--|--|
| sketch_apr20a.ino |                                                               |  |  |  |  |  |  |  |
| 33                | //distance= time*speed, but th                                |  |  |  |  |  |  |  |
| 34                | //so distance= (the time it ta                                |  |  |  |  |  |  |  |
|                   | //i.e if the time is 6s the di                                |  |  |  |  |  |  |  |
|                   |                                                               |  |  |  |  |  |  |  |
| 37                | int duration, distance;//decla                                |  |  |  |  |  |  |  |
|                   | <pre>digitalWrite(trigpin,HIGH);//</pre>                      |  |  |  |  |  |  |  |
|                   | _delay_ms(1000);//coninously f                                |  |  |  |  |  |  |  |
| 40                | digitalWrite(trigpin, LOW);//                                 |  |  |  |  |  |  |  |
|                   |                                                               |  |  |  |  |  |  |  |
| 42                | duration=pulseIn(echopin,HIGH)                                |  |  |  |  |  |  |  |
| 43                | distance=(duration/2)/29.1; //                                |  |  |  |  |  |  |  |
| 44                |                                                               |  |  |  |  |  |  |  |
|                   | if(distance > 0 && distance <=                                |  |  |  |  |  |  |  |
|                   | digitalWrite(G,LOW);//green                                   |  |  |  |  |  |  |  |
| 47                |                                                               |  |  |  |  |  |  |  |
|                   | _delay_ms(100);//delay                                        |  |  |  |  |  |  |  |
|                   | <pre>digitalWrite(R,HIGH);//red l</pre>                       |  |  |  |  |  |  |  |
|                   | _delay_ms(100);                                               |  |  |  |  |  |  |  |
|                   | <pre>digitalWrite(buzzer, HIGH);</pre>                        |  |  |  |  |  |  |  |
| 52                | tone(buzzer, 100, tone_duration                               |  |  |  |  |  |  |  |
|                   | }                                                             |  |  |  |  |  |  |  |
| 54                | else if(distance > 10){//disto                                |  |  |  |  |  |  |  |
|                   | <pre>digitalWrite(R,LOW);//re</pre>                           |  |  |  |  |  |  |  |
| 56                | <pre>digitalWrite(G,HIGH);//</pre>                            |  |  |  |  |  |  |  |
| 57                | _delay_ms(100);                                               |  |  |  |  |  |  |  |
|                   | digitalWrite(buzzer, LO                                       |  |  |  |  |  |  |  |
| 59                |                                                               |  |  |  |  |  |  |  |
| 60                |                                                               |  |  |  |  |  |  |  |
|                   | 3                                                             |  |  |  |  |  |  |  |
| 62<br>63          | Control and and (Manual)                                      |  |  |  |  |  |  |  |
| 64                | <pre>Serial.print("cm"); Serial.println(distance);//pri</pre> |  |  |  |  |  |  |  |
| 65                | _delay_ms(100);                                               |  |  |  |  |  |  |  |
|                   | }                                                             |  |  |  |  |  |  |  |
|                   |                                                               |  |  |  |  |  |  |  |
| Output            |                                                               |  |  |  |  |  |  |  |
|                   | uses 3840 bytes (11%) of program                              |  |  |  |  |  |  |  |
| Global            | variables use 209 bytes (10%) o                               |  |  |  |  |  |  |  |
|                   |                                                               |  |  |  |  |  |  |  |
|                   |                                                               |  |  |  |  |  |  |  |
|                   |                                                               |  |  |  |  |  |  |  |
|                   |                                                               |  |  |  |  |  |  |  |
|                   |                                                               |  |  |  |  |  |  |  |
|                   |                                                               |  |  |  |  |  |  |  |
|                   |                                                               |  |  |  |  |  |  |  |
|                   |                                                               |  |  |  |  |  |  |  |

|                                                                                                    | √ ^©`<br> |
|----------------------------------------------------------------------------------------------------|-----------|
| this distnce is divided by 2 because signal sent out returns<br>takes for the signal to leave and return)/2.<br>distance = (6s/2) = 3m or cm. |           |
| clare distance and duration as integers<br>// trigin send out signal<br>y for 1000ms<br>// then goes low                                      |           |
| GH); // duration is the pulseIn to the echopin<br>// the 29.1 is used to convert the distnce to cm, the value varies for other units.         | -         |
| <= 10){//distcance is greater than 0 and less than 20cm<br>en led is off digitalWrite(B,LOW);//blue led is off                                |           |
|                                                                                                    |           |
| tion); // Send 100Hz sound signal                                                                                                    |           |
| stcance is greater than 20 and less than 100cm<br>/red led is off<br>;//green led is on                                                       |           |
| LOW);                                                                                                    |           |
|                                                                                                    |           |
|                                                                                                    |           |
|                                                                                                    | a ≂       |
| gram storage space. Maximum is 32256 bytes.<br>) of dynamic memory, leaving 1839 bytes for local variables. Maximum is 2048 bytes.            |           |
|                                                                                                    |           |
|                                                                                                    |           |
|                                                                                                    |           |

Ln 20, Col 2 Arduino Uno [not connected] 🗘 2 🗖

## THE CIRCUIT

Go to the next page to see a well drawn circuit diagram!

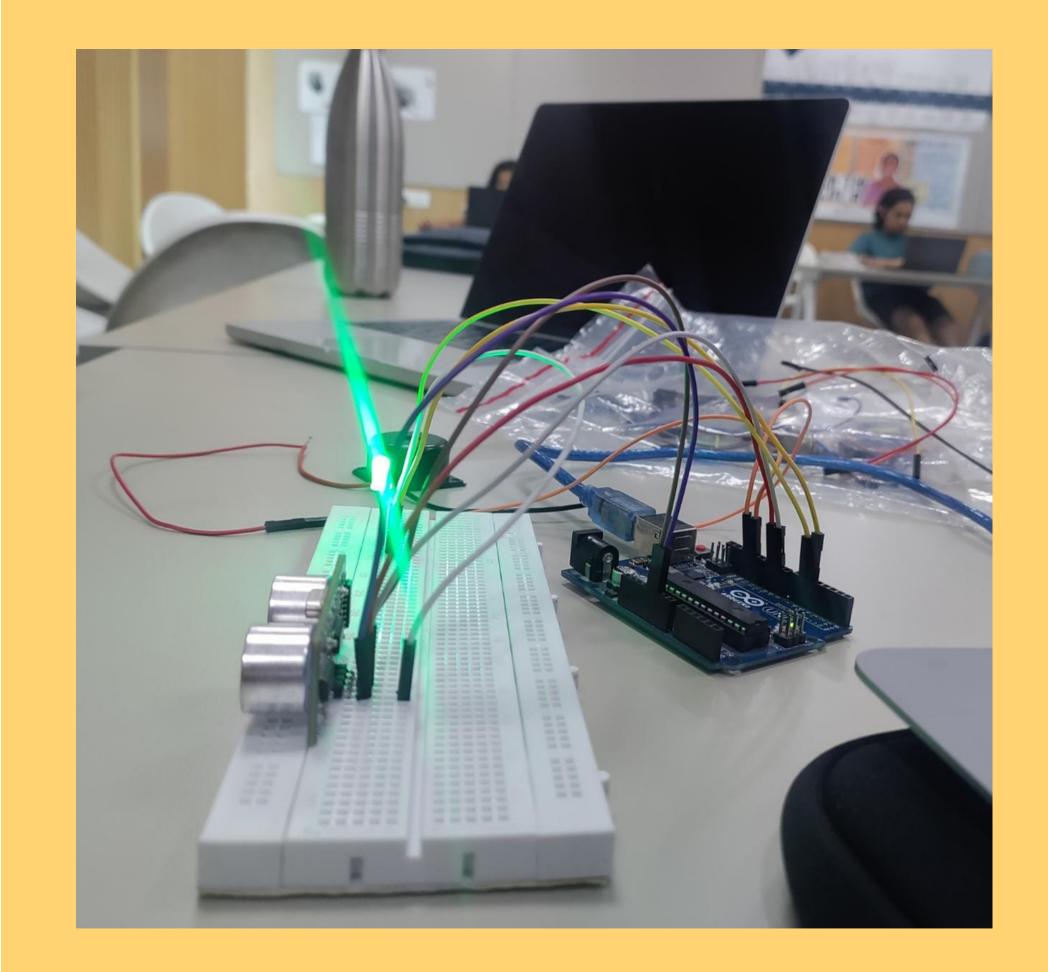

### **CIRCUIT DIAGRAM**

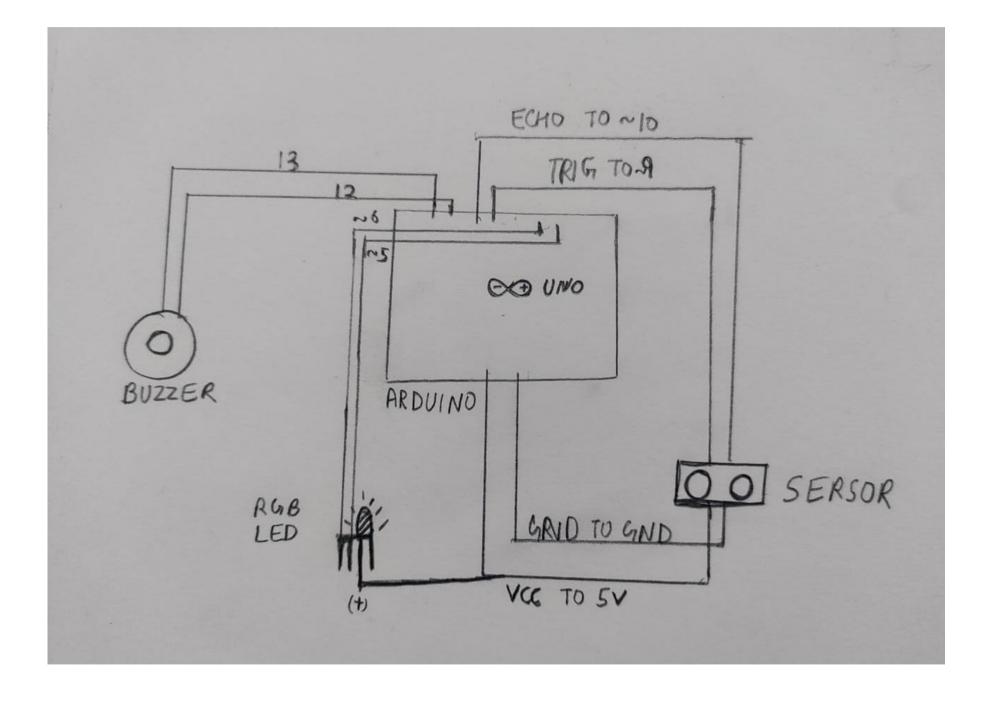

## THANK YOU

Under Prof. Jay Dhariwal

Hrithik Punia 2022DD14767

DoD IIT Delhi